**H2**

## YellowfinH2

1.

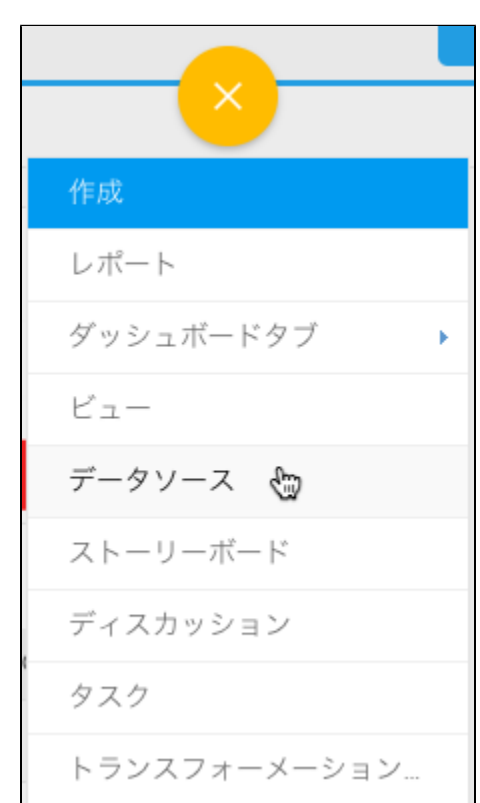

2. 3. 4. **H2**

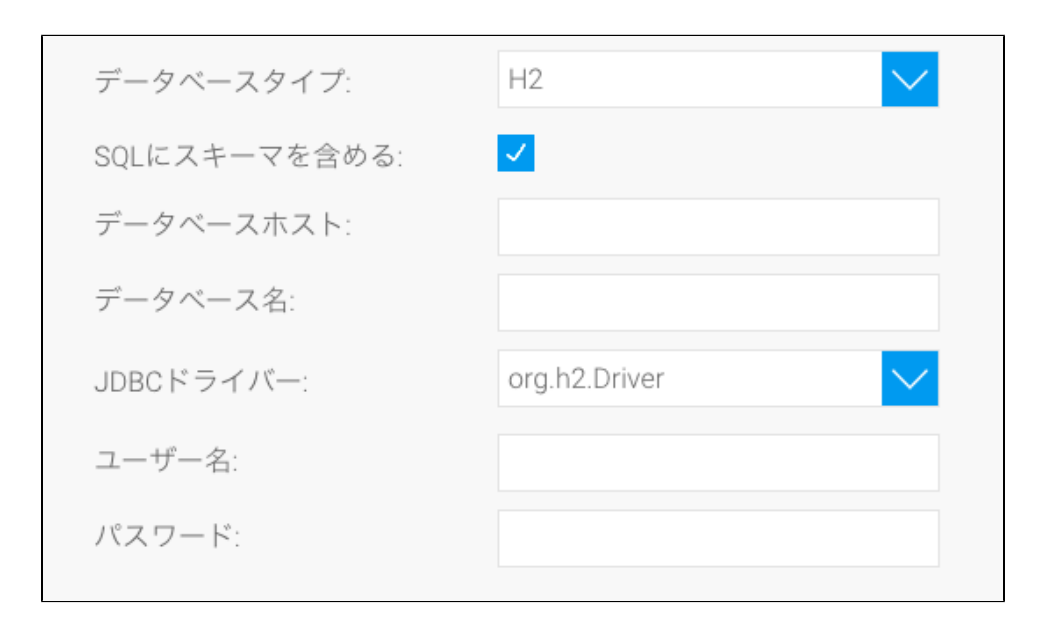

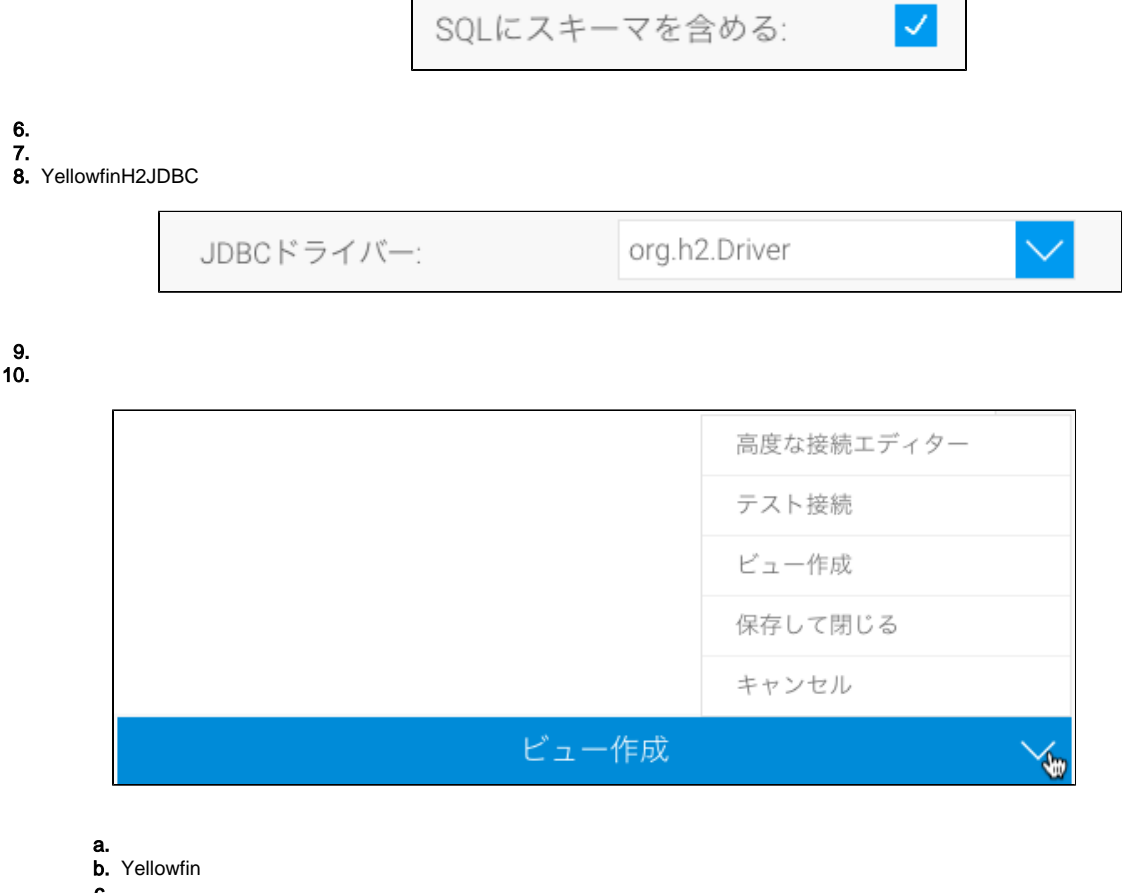

- c.
- d. e.

11.